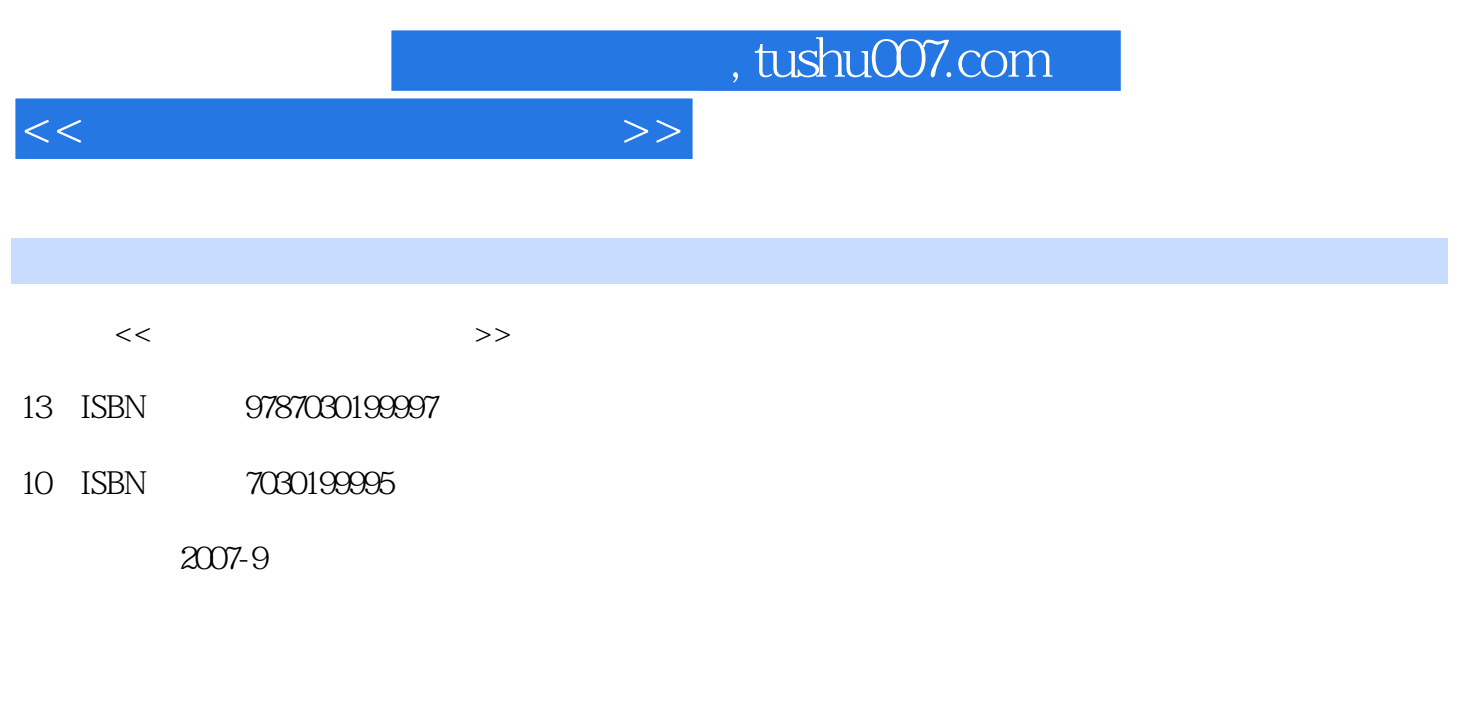

页数:407

PDF

更多资源请访问:http://www.tushu007.com

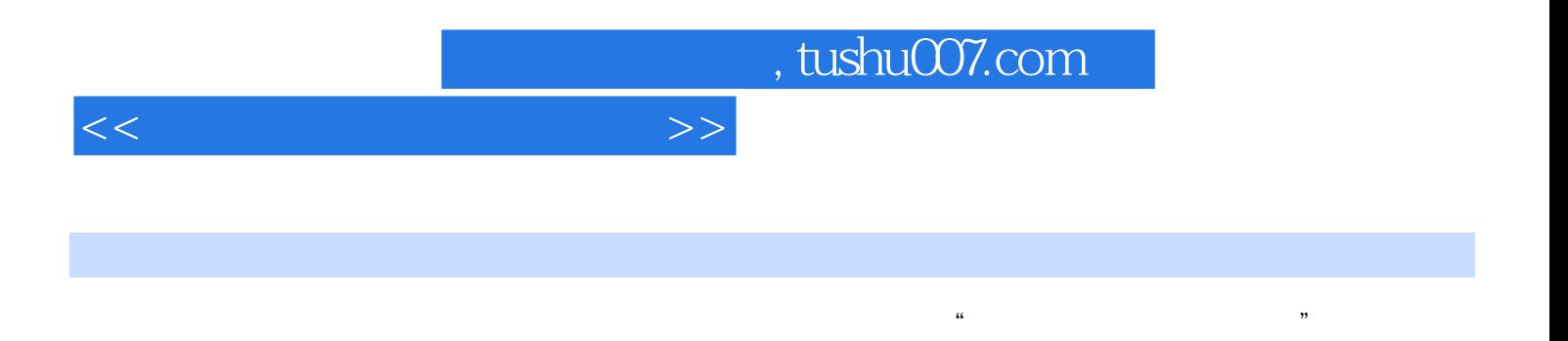

 $\mathcal{M} = \mathcal{M} = \mathcal$ 制图")课程的教材,也可作为独立学院、网络学院、成人教育学院等同类专业的教材,还可供有关

AutoCAD SolidWorks ...

, tushu007.com

<<现代机械工程图学教程>>

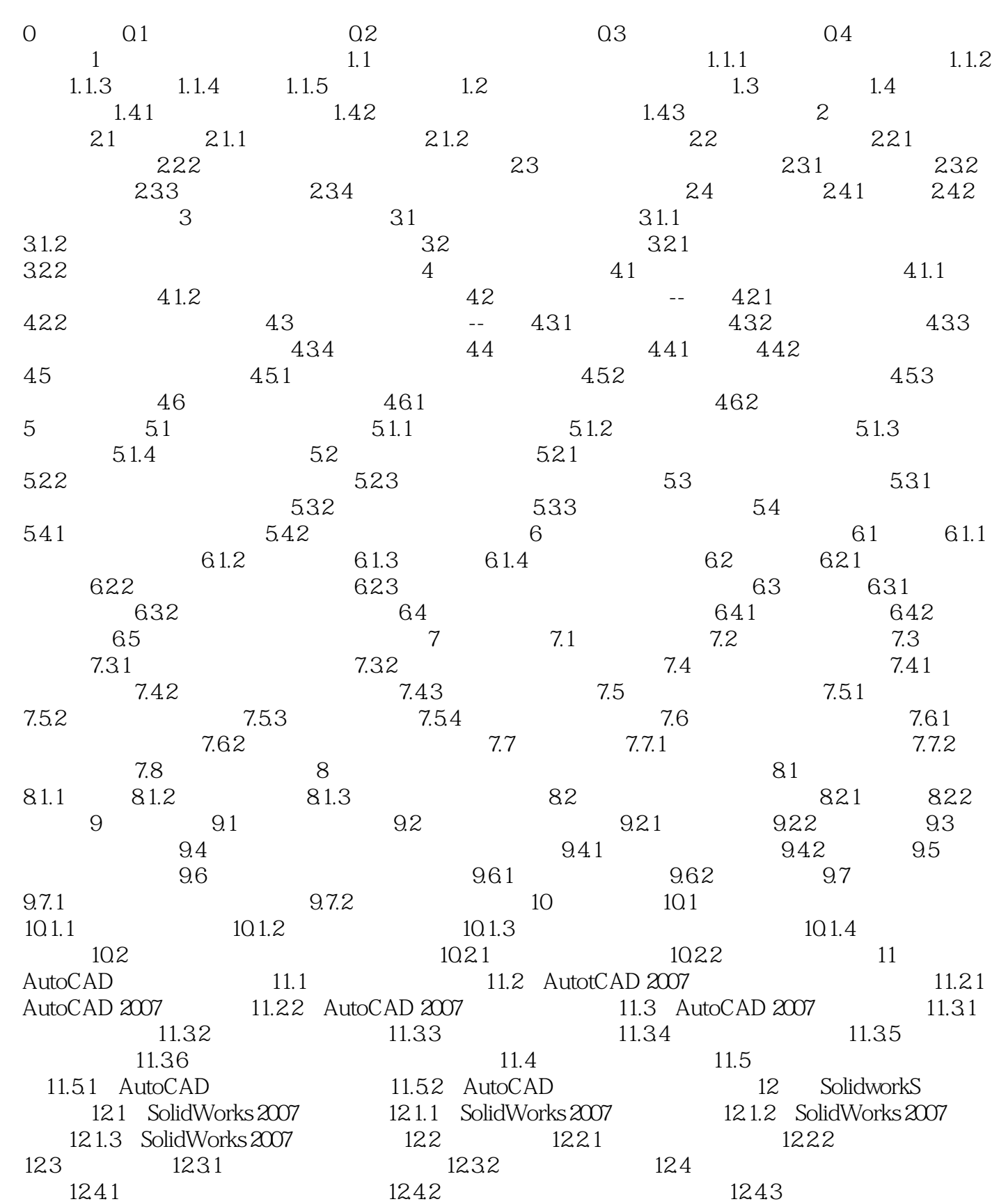

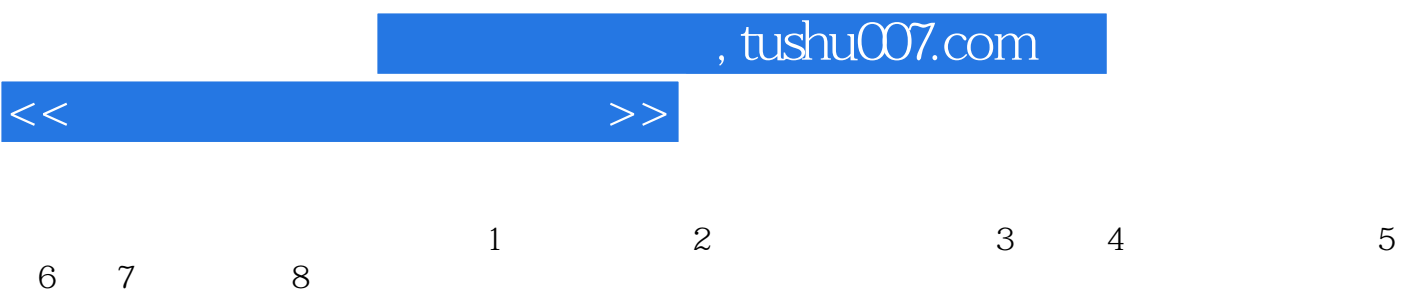

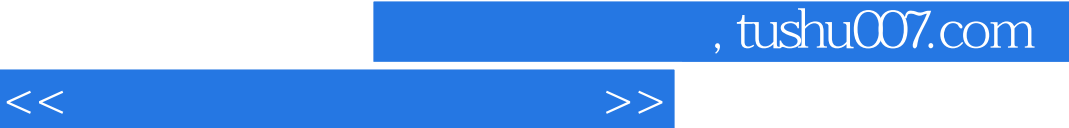

## $0 \hspace{1.5cm} 0.1$

 $\frac{m}{\sqrt{m}}$  and  $\frac{m}{\sqrt{m}}$  and  $\frac{m}{\sqrt{m}}$  and  $\frac{m}{\sqrt{m}}$  and  $\frac{m}{\sqrt{m}}$  and  $\frac{m}{\sqrt{m}}$  and  $\frac{m}{\sqrt{m}}$  and  $\frac{m}{\sqrt{m}}$  and  $\frac{m}{\sqrt{m}}$  and  $\frac{m}{\sqrt{m}}$  and  $\frac{m}{\sqrt{m}}$  and  $\frac{m}{\sqrt{m}}$  and  $\frac{m}{\sqrt{m}}$  and  $\kappa$  , and  $\kappa$ 

 $\mathfrak{u}$   $\mathfrak{v}$  $a = \sqrt{a}$ 

 $\mu$  and  $\mu$ 

……

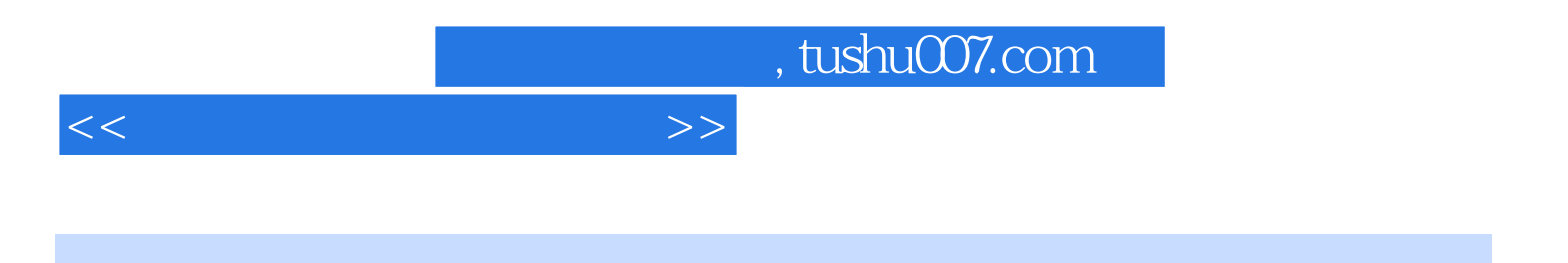

本站所提供下载的PDF图书仅提供预览和简介,请支持正版图书。

更多资源请访问:http://www.tushu007.com